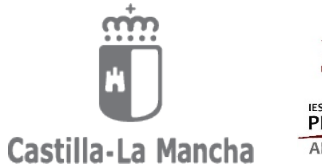

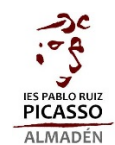

# FORMULARIO MATRÍCULA EN LA EVAU

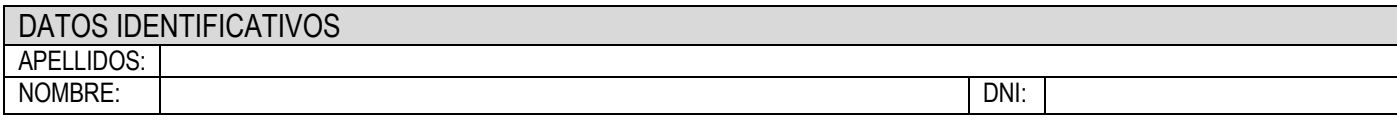

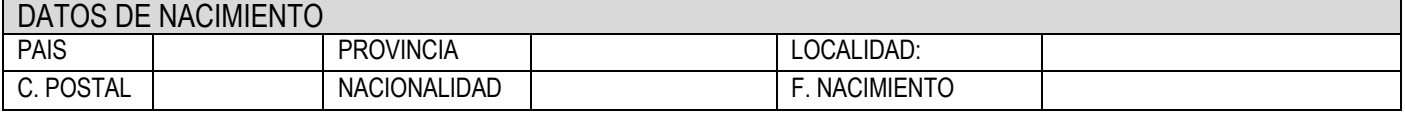

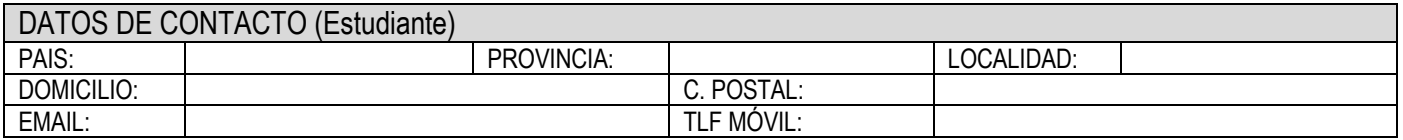

\* El email deber ser el que cumplimentaste para la cesión de datos)

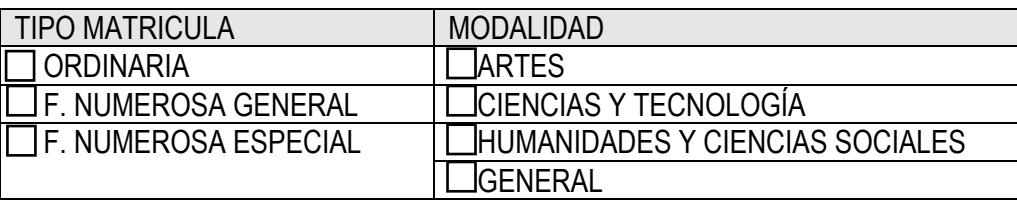

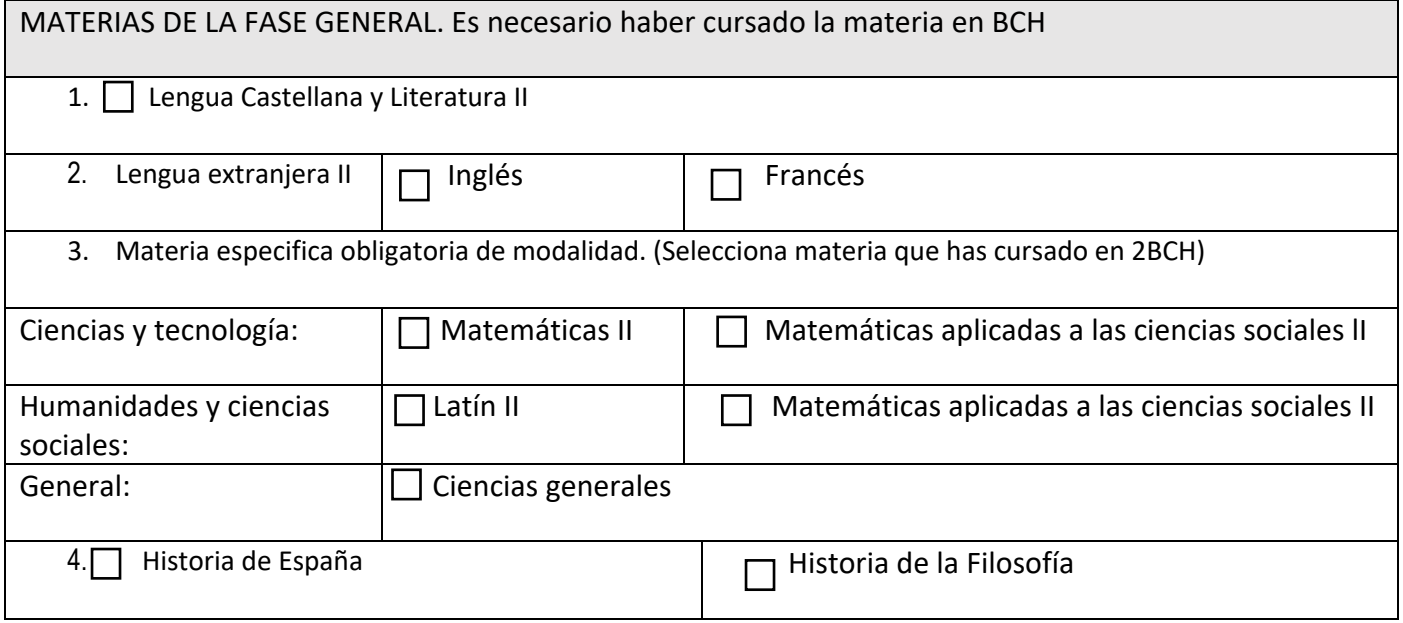

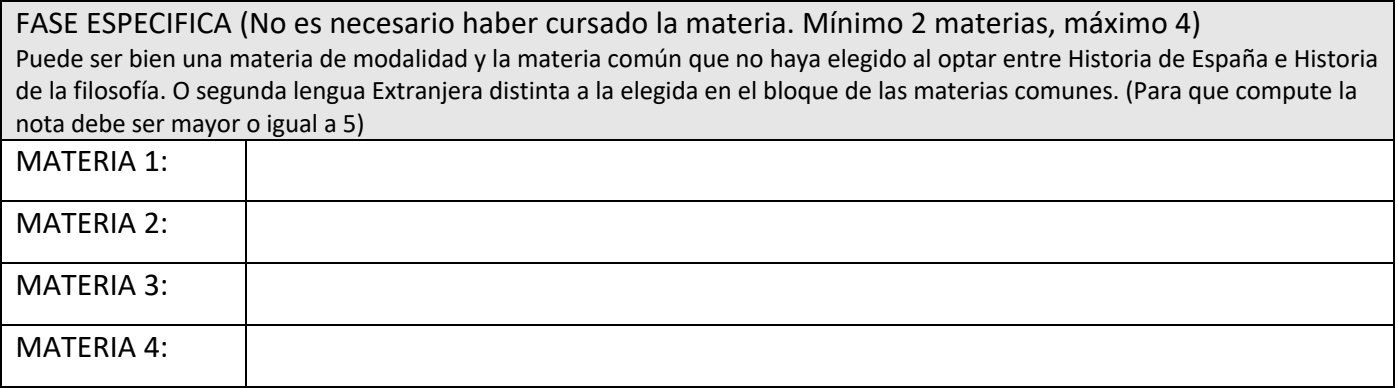

Entregar:

- Fotocopia del DNI.
- Fotocopia del Título de Familia numerosa en vigor, si procede.

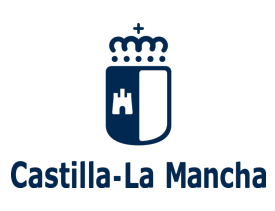

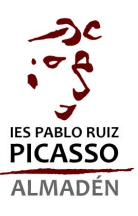

## **INFORMACIÓN SOBRE LA TRAMITACIÓN DEL TÍTULO DE BACHILLERATO Y LA INSCRIPCIÓN EN LA EVAU**

### *CALENDARIO*

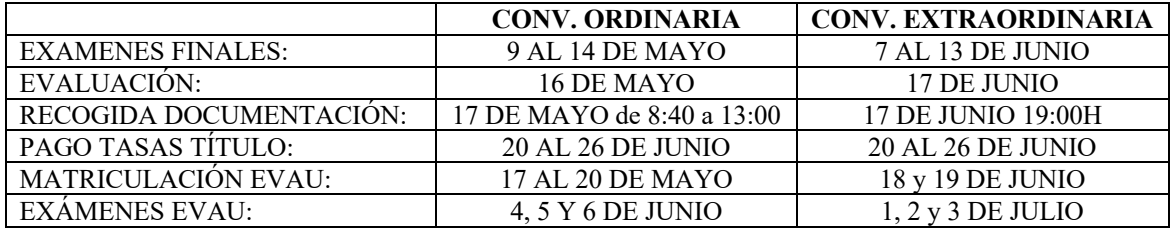

#### *DOCUMENTACIÓN NECESARIA PARA SOLICITAR EL TÍTULO DE BACHILLERATO/GENERAR EL CERTIFICADO SUPLETORIO ADICIONAL*

La gestión para el pago de la tasa del título y la solicitud del certificado supletorio adicional se realiza por parte del propio alumno o alumna si es mayor de edad o uno de sus tutores legales a través de EducamosCLM (directamente en papas.jccm.es).

Para la tramitación se necesitan:

- **Credenciales de acceso a EducamosCLM** del alumno/a mayor de edad o en su defecto de uno de los tutores legales. En caso de no disponer de ellas se pueden generar en el momento.
- **Tarjeta de débito/crédito** en vigor para el pago de la tasa.
- En su caso, Fotocopia del **Título de Familia numerosa en vigor**. (Con la que se pide para la EVAU es suficiente)

En caso de exención parcial del pago de las tasas del título, se indicará en la solicitud y el centro deberá aprobar o no dicha exención.

La tasa del título de bachillerato:

- Normal: 56,19€.
- Familia numerosa general: 28,10€.
- Familia numerosa de categoría especial: 0€.
- Víctimas de actos terroristas, así como sus cónyuges e hijos: 0€.

#### *DOCUMENTACIÓN NECESARIA PARA INSCRIBIRSE EN LA EVAU*

La matrícula se realiza en la secretaria instituto.

*CÓDIGO PIN DE LA UCLM.* Desde la universidad, te enviarán a tu correo personal (el que cumplimentaste para la cesión de datos) un código PIN que deberás activar en la página web de la universidad en un plazo de 24 horas (Secretaría Virtual de la UCLM). Activa tu "usuario" y define una "contraseña" en el campus virtual de la UCLM, con él podrás obtener la tarjeta de calificaciones, hacer posibles reclamaciones, e incluso una posible preinscripción.

*Documentación.*

- **Fotocopia del DNI**.
- **Fotocopia del Título de Familia numerosa en vigor**. No es válida si está en trámite.
- **Documento con los datos para realizar la matrícula en la EVAU.**
- Carta de pago/justificante de la matrícula (El ejemplar para la universidad) Las familias numerosas de categoría especial no pagan tasas y las de categoría general el 50% de la misma. La carta de pago la proporciona el centro en el momento de efectuar la matrícula.

Se recoge la carta de pago y la carta pin en la secretaría del centro en el momento de formalizar la matrícula, presentando todos documentos antes mencionados. Se realiza el pago de la tasa en el banco (Liberbank, Globalcaja, Santander, Bankia, Caja rural de Castilla la Mancha) y se devuelve al centro la carta de pago sellada para entregar la copia que se debe remitir a la universidad.

Tasas en 2023 (No están disponibles las de 2024 todavía, pero probablemente no cambiarán):

- Inscripción y fase obligatoria: 52,99€.
- Fase voluntaria (cada materia matriculada tiene un importe de 10,64€): 21,28€.

- Examen de materias sueltas de la fase voluntaria para estudiantes de Bachillerato o FP: 15,85€.

Con la carta Pin se da de alta el usuario para poder acceder a la consulta de los resultados. Si pierdes la clave desde el centro te podemos generar otra.

#### **IMPORTANTE**: *A cada uno de los exámenes de la EvAU se debe acudir con el DNI y la carta de pago.*

**Tarjeta de la EVAU**: Se genera con el usuario y contraseña del estudiante en el enlace existente en consulta de calificaciones. Si se pone reclamación se puede general una tarjeta provisional.